## **Functional Module – Continuing Medical Education (CME)**

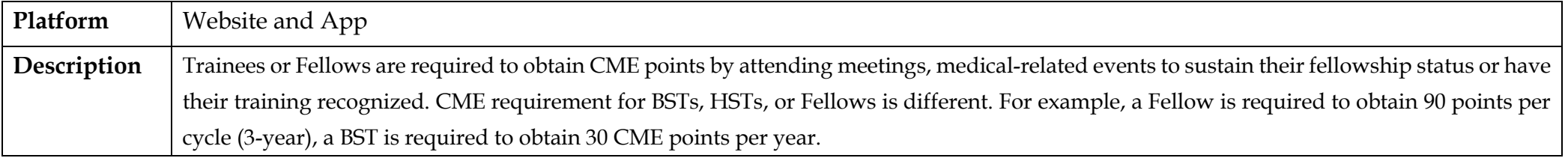

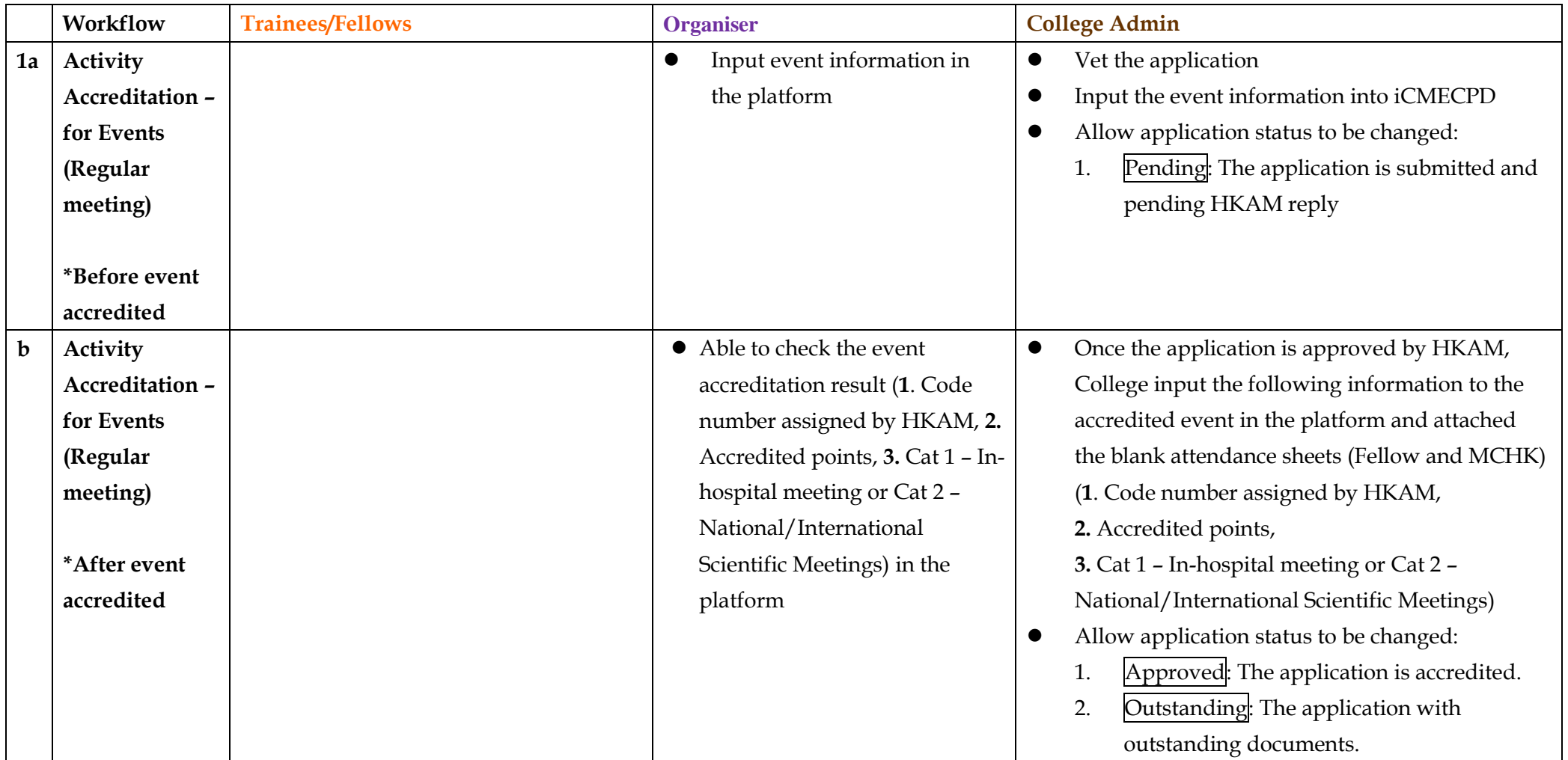

## **Appendix 14**

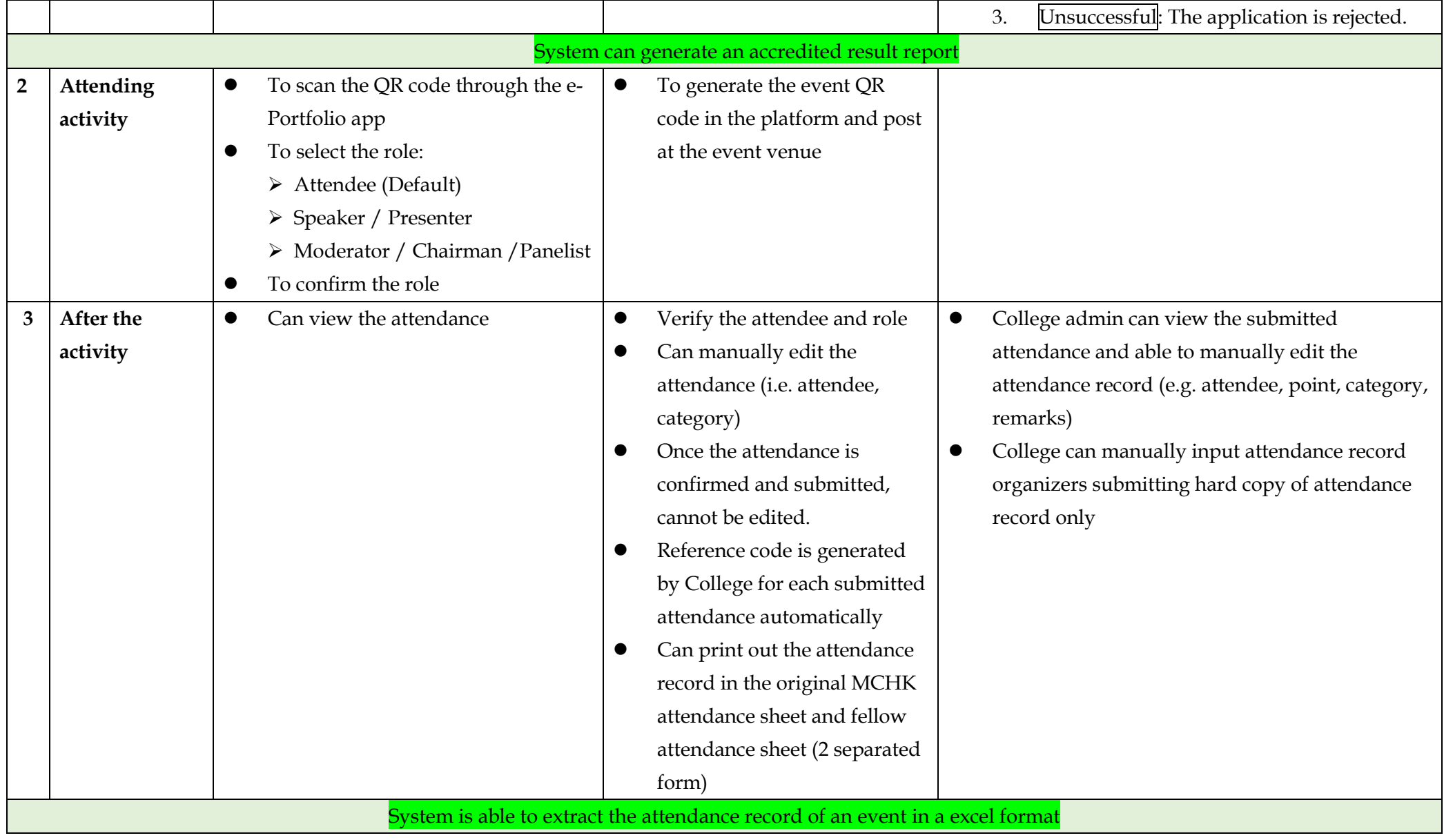

## **Appendix 14**

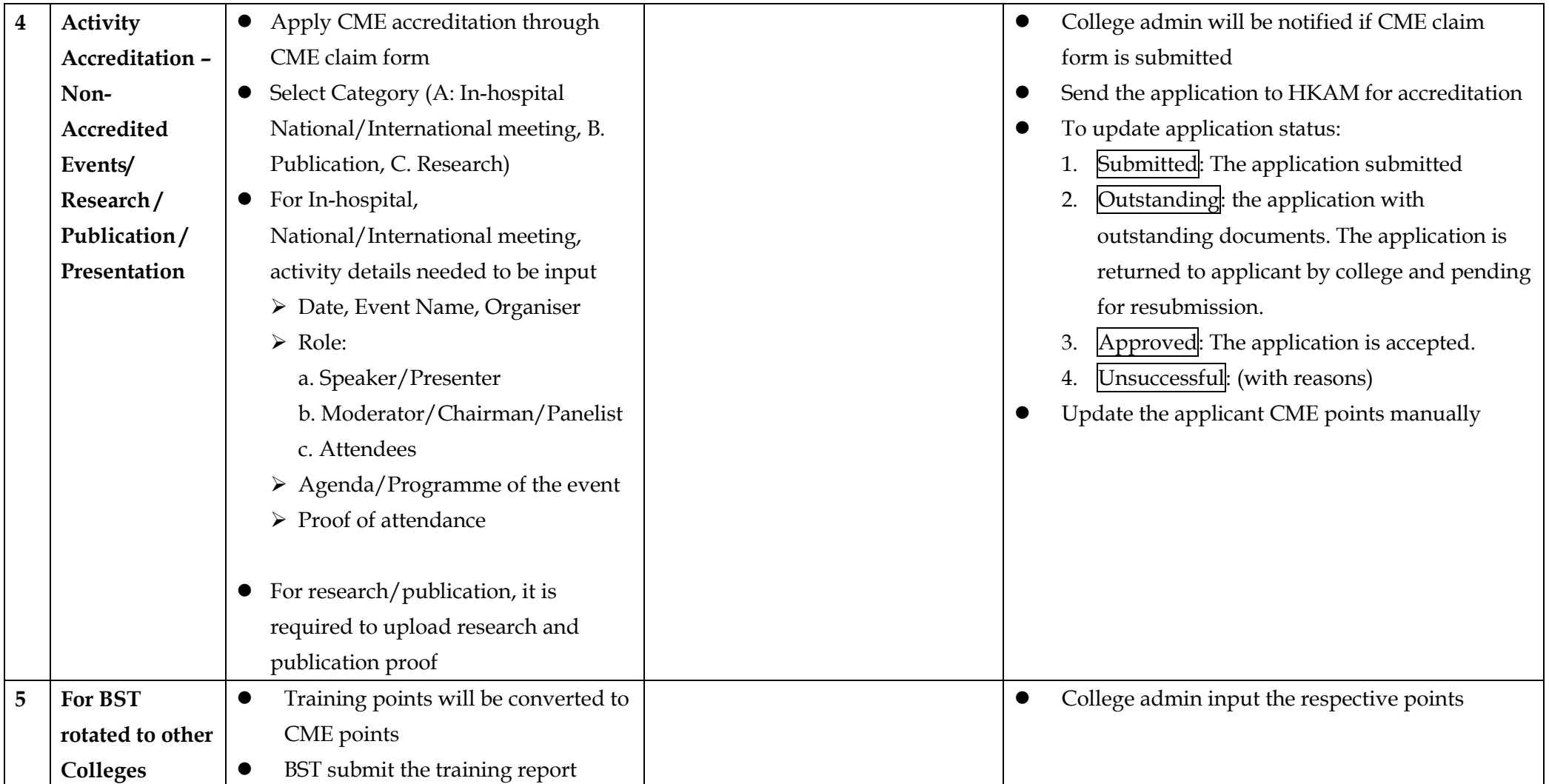

## **Role of Users**

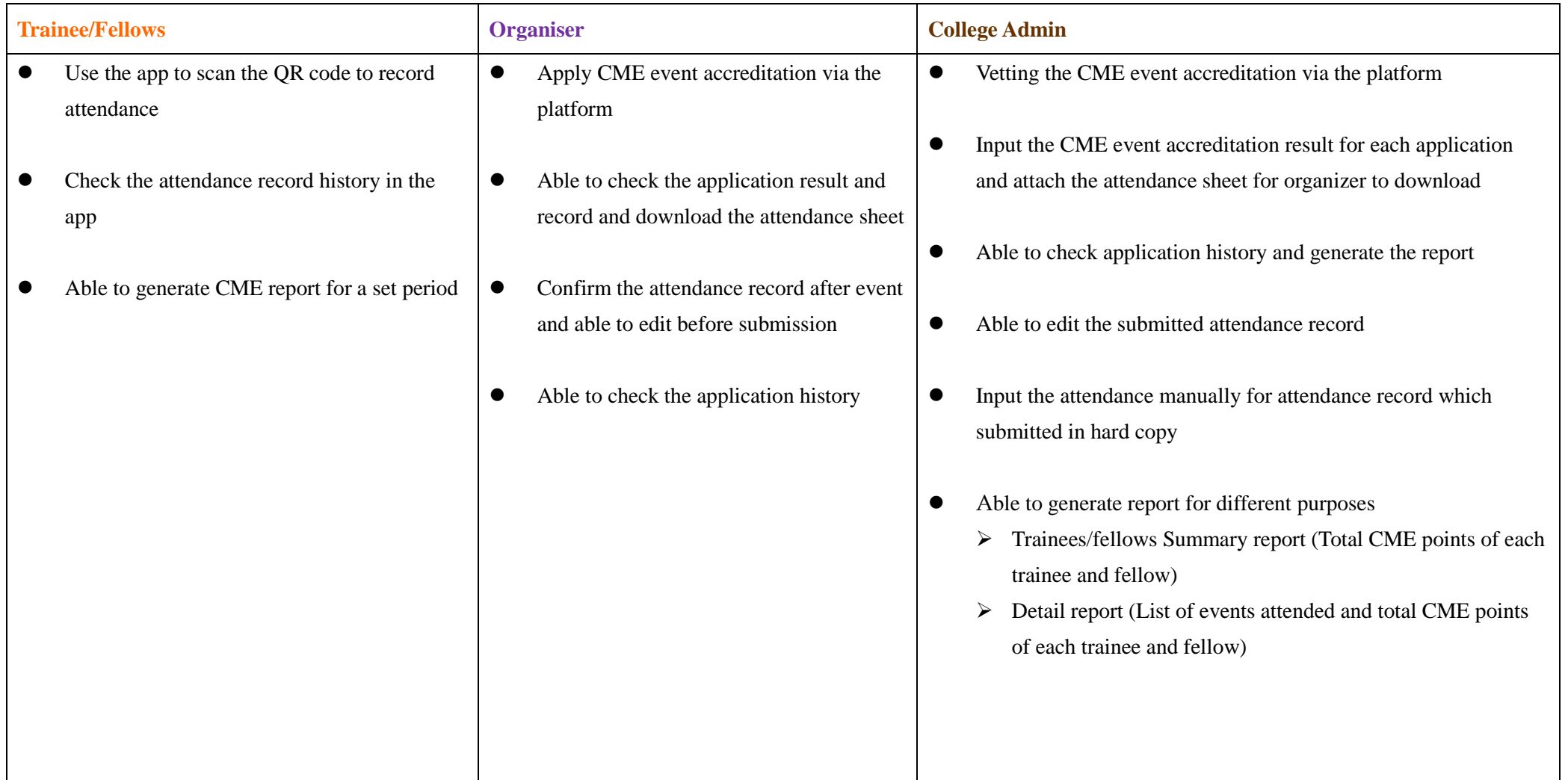